# **Mitteilungen = Communications**

Autor(en): **[s.n.]**

Objekttyp: **Group**

Zeitschrift: **Vermessung, Photogrammetrie, Kulturtechnik : VPK = Mensuration, photogrammétrie, génie rural**

Band (Jahr): **84 (1986)**

Heft 4

PDF erstellt am: **18.05.2024**

## **Nutzungsbedingungen**

Die ETH-Bibliothek ist Anbieterin der digitalisierten Zeitschriften. Sie besitzt keine Urheberrechte an den Inhalten der Zeitschriften. Die Rechte liegen in der Regel bei den Herausgebern. Die auf der Plattform e-periodica veröffentlichten Dokumente stehen für nicht-kommerzielle Zwecke in Lehre und Forschung sowie für die private Nutzung frei zur Verfügung. Einzelne Dateien oder Ausdrucke aus diesem Angebot können zusammen mit diesen Nutzungsbedingungen und den korrekten Herkunftsbezeichnungen weitergegeben werden.

Das Veröffentlichen von Bildern in Print- und Online-Publikationen ist nur mit vorheriger Genehmigung der Rechteinhaber erlaubt. Die systematische Speicherung von Teilen des elektronischen Angebots auf anderen Servern bedarf ebenfalls des schriftlichen Einverständnisses der Rechteinhaber.

## **Haftungsausschluss**

Alle Angaben erfolgen ohne Gewähr für Vollständigkeit oder Richtigkeit. Es wird keine Haftung übernommen für Schäden durch die Verwendung von Informationen aus diesem Online-Angebot oder durch das Fehlen von Informationen. Dies gilt auch für Inhalte Dritter, die über dieses Angebot zugänglich sind.

Ein Dienst der ETH-Bibliothek ETH Zürich, Rämistrasse 101, 8092 Zürich, Schweiz, www.library.ethz.ch

# **http://www.e-periodica.ch**

# Veranstaltungen

# 125 Jahre Schweizerische Geodätische Kommission

### 100 Jahre Abteilung für Kulturtechnik und Vermessung der ETH Zürich

Am 12./13. September 1986 werden die Schweizerische Geodätische Kommission und die Abteilung VIII für Kulturtechnik und Vermessung der ETH Zürich ihre Jubiläen gemeinsam begehen. Das Programm vom Freitag, 12. September 1986. wird an der ETH Zürich und im Casino Zürichhorn in Zürich durchgeführt. Die Exkursionen vom Samstag. 13. September 1986, werden uns in verschiedene Gegenden der Schweiz führen.

Am Freitag beginnt das Programm um 9.15 mit der Vernissage einer Ausstellung im Lichthof des ETH-Hauptgebäudes.

Die eigentliche Festveranstaltung findet ab 10.00 im Auditorium Maximum statt. Am Nachmittag werden ab 14.15 sowohl von der Abteilung VIII als auch von der SGK getrennte Vortragsreihen mit verschiedenen aktuellen<br>Ien Fachvorträgen durchgeführt. Die Fachvorträgen durchgeführt. Die len Tagungsteilnehmer sind selbstverständlich frei, diejenigen Vorträge zu besuchen, die ihren Interessen am besten entsprechen. Am Abend beschliesst ein Festbankett im Casino Zürichhorn diesen Festtag.

Die Exkursion <sup>I</sup> vom Samstag führt nach Graubünden und steht unter dem Thema Raumordnung, Kulturtechnik und Vermessung. Die Exkursion II ist eine traditionelle Rigifahrt, verbunden mit Demonstration von modernen Vermessungsmethoden und räten (inkl. GPS-Empfängern). Die Exkursion III nach Bern und Zimmerwald hat neben einem geführten Rundgang durch die Bundeshauptstadt eine Besichtigung der Satelliten-Beobachtungsstation Zimmerwald zum Ziel. Auch hier können die Tagungsteilnehmer und ihre Begleiter die bevorzugte Exkursion frei wählen.

Das Programm für die gemeinsame Jubiläumsveranstaltung kann beim Sekretariat der Abteilung VIII, ETH Hönggerberg, 8093 Zürich, bezogen werden. Für den Besuch der Vorträge ist keine Anmeldung erforderlich.

Wir freuen uns. wenn Sie sich recht zahlreich an unserem gemeinsamen Jubiläum beteiligen und heissen Sie schon heute herzlich willkommen.

Für die Abteilung für Kulturtechnik und Vermessung:

Der Vorsteher: Prof. Dr. W. A. Schmid Für die Schweiz. Geodätische Kommission Der Präsident: Prof. Dr. H.-G. Kahle

### 136. Sitzung der Schweiz. Geodätischen Kommission Einladung zum Besuch des

# wissenschaftlichen Teils

Die 136. Sitzung der SGK findet am 12. Mai

1986 in der ETH Zürich statt. Der wissenschaftliche Teil ist wie immer in den letzten Jahren öffentlich, und es sei deshalb freundlich zum Besuch desselben eingeladen. Herr Prof. Dr. H. Matthias. Vorsteher des Instituts für Geodäsie und Photogrammetrie der ETH Zürich, wird diesmal einen Vortrag halten zum Thema

Bedeutung und Konstruktion von Kovarianzen in der Messtechnik.

Der Vortrag beginnt um 10.30 im GEP-Pavillon, wo ab 10.00 Kaffee und Gipfeli serviert werden. Der GEP-Pavillon befindet sich auf der Stadtseite des Hauptgebäudes der ETH an der Leonhardstrasse, zwischen der bahnstation und der Polyterrasse. Er wird am bequemsten mit der Polybahn vom Central aus erreicht; die Parkgaragen im ETH-Hauptgebäude sind tagsüber nicht öffentlich. Eine Anmeldung ist nicht erforderlich; jedermann ist bei diesem Vortrag zu einem wichtigen Thema des Vermessungswesens herzlich willkommen.

Der Sekretär der SGK: W. Fischer

Adresse: ETH-Hönggerberg, 8093 Zürich Tel. 01 / 377 30 49 (Zentrale 377 44 <sup>11</sup>

# 70. Deutscher Geodätentag 1986 in Nürnberg

Der Deutsche Verein für Vermessungs-(DVW e.V.) veranstaltet vom 3. bis 6. September 1986 im Messezentrum Nürnden 70. Deutschen Geodätentag unter dem Motto «Geodäsie im Dienste der schaft»

Es sind interessante Fachvorträge aus den Bereichen Katastervermessung, Ingenieurvermessung, Landinformationssysteme, Datenverarbeitung, Stadtplanung und Stadtentwicklung, Neuanordnung des ländlichen Raumes sowie Grundstücksbewertung und Grundstückswirtschaft vorgesehen.

Ferner werden geboten: Vielseitige sichtigungen und Fachexkursionen - eine grosse Fachfirmenausstellung mit wichtigen Neuerungen auf den Gebieten Messtechnik, Automation, Mikrofilm- und Reproduktionstechnik im Vermessungswesen - eine Fachausstellung von Bundes-, Landes- und Kommunalbehörden und von Instituten aus dem Bereich des Vermessungswesens sowie von Vertretern des freien Berufes – ein lungsreiches Rahmenprogramm mit reizvol-Fahrten und Besichtigungen.

Ein Besuch der mittelalterlich anmutenden und doch auch neuzeitlichen Frankenmetropole Nürnberg, die Stadt Albrecht Dürers und Martin Behaims, der Meistersinger, der Lebkuchen und des Spielzeugs wird sich lohnen.

Nähere Auskünfte erteilt der örtliche Vorbereitungsausschuss für den 70. Deutschen Geodätentag, Flurbereinigungsdirektion Ansbach, Philipp-Zorn-Strasse 37, D-8800 Ansbach, Tel. 0981/591.

# L'Informatique et la Formation Professionnelle

Le CJG-club informatique des géomètres organise, à la suite de son assemblée générale statutaire, une table ronde sur le thème suivant:

### Informatique et Formation professionnelle

Le mardi 22 avril 1986, dès 16.30 heures à l'EPFL - Dorigny - auditoire CM2. Les écoles et associations professionnelles suivantes, directement concernées par le thème du débat, seront représentées:

- Ecole polytechnique fédérale de Lausanne (EPFL)
- Ecole d'ingénieurs d'Yverdon-les-Bains (EINEV)
- Ecole d'ingénieurs du soir de Lausanne (ETSL)
- Ecole professionnelle de Lausanne (EPSIC)
- Société vaudoise des ingénieurs géomètres (SVIGGR) et génie rural
- Union technique suisse (UTS) (groupement professionnel mensuration et génie rural)
- Association des techniciens-géomètres (ASTG)

Le débat sera dirigé par M. Pierre-Henri Badel, rédacteur en chef de la revue Bureaux et Systèmes.

L'introduction de nouveaux movens informatiques, liés au concept de bases de données cadastrales, implique une certaine refonte de la formation professionnelle et se répercute sur la formation du personnel dans les bureaux et les écoles.

La formation des dessinateurs-géomètres, tâche des patrons d'apprentissage et de<br>l'école professionnelle de Lausanne l'école professionnelle de Lausanne (EPSIC), doit s'ouvrir largement à l'utilisation de ces moyens informatiques.

L'école d'ingénieurs (EINEV) et l'école polytechnique fédérale de Lausanne (EPFL) sont également confrontées à l'amélioration de la formation en informatique des étudiants, en particulier vers de nouveaux horizons en tière de gestion des données relatives au territoire.

Cette table ronde est ouverte à un public très large: apprentis, dessinateurs, techniciens et ingénieurs sont directement concernés par cet essor informatique, qui entraînera forcément une évolution très importante dans l'exercice de la profession.

Adresse de l'auteur:

CIG

M. Pierre Dorthe, gérant Case postale 56 1820 Montreux Tél. 021160 37 37

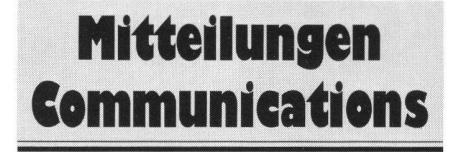

## Normungsanträge

Dem Deutschen Institut für Normung e.V., Normenausschuss Bauwesen (NABau), gen folgende Normungsanträge vor:

1. Deformationsvermessungen

### Begründung:

Mit dieser Norm soll der vermessungstechnische Inhalt aus DIN 4107 «Baugrund; Setzungsbeobachtungen an entstehenden und fertigen Bauwerken», Ausgabe Januar 1978,

# Rubriken

teilweise übernommen, überarbeitet und nerell erweitert werden auf «Überwachungsvermessungen» im Sinne von DIN 18 709 Teil 2 «Begriffe, Kurzzeichen und Formelzeichen im Vermessungswesen; Ingenieurvermessung»

Der teilweise Ersatz von DIN 4107 ist auch deshalb erforderlich, weil der nicht sungstechnische Inhalt dieser Norm in DIN 4019 «Baugrund; Verformungen des Baugrundes bei Bauwerksgründungen» übernommen werden soll, so dass künftig DIN 4107 zurückgezogen werden kann. Bei der Bearbeitung sollen auch die Ergebnisse des Arbeitskreises 6 «Ingenieurvermessung» im DVW Deutscher Verein für Vermessungswesen e.V. und Deutscher Merkscheider-Verein e.V. berücksichtigt werden. Grundsätzlich soll sich die Norm auf das wesentliche beschränken, und es soll mit dieser Norm ner Zersplitterung des Technischen Regelwerks entgegengewirkt werden.

### 2. Vergabe von Vermessungsarbeiten bei Bauwerken

#### Begründung:

Diese Norm soll entsprechend der in Österreich geltenden ÖNorm B 2203 die Vergabe von Vermessungsarbeiten bei Bauwerken regeln, die im Sinne von DIN 1960 keine leistungen, sondern als Ingenieurleistungen anzusehen sind. Das Lenkungsgremium hat auf seiner letzten Sitzung am 18. 9. 1985 die Behandlung dieses Normungsantrages bis zur nächsten Sitzung zurückgestellt, um sich durch die zwischenzeitliche Veröffentlichung aufgrund der eingehenden positiven oder gativen Stellungnahmen ein objektiveres Bild bei der Prüfung der Bedürfnisfrage machen zu können.

Stellungnahmen dazu werden bis Mitte 1986 erbeten an den

NABau, Burggrafenstrasse 4 - 10, D-1000 Berlin 30, Telefon: 030/2601501

## Datenbanken für Fachinformationen

Weltweit stehen über 3000 allgemeinen zugängliche Datenbanken zur Verfügung, die Fachinformation zu nahezu allen Fachgebieund Problembereichen anbieten. Auch kleine und mittlere Unternehmen brauchen auf diese jederzeit verfügbaren Informationsquellen nicht zu verzichten. Eine Zwischenbiüber die Nutzung öffentlich geförderter Informationsvermittlungsstellen hat das Fraunhofer-Institut für Systemtechnik und novationsforschung (ISI) in Karlsruhe im Auftrag des BMFT (Bundesministerium für Forschung und Technologie) gezogen mit dem Ergebnis, dass dieses neue Dienstleistungsangebot postiv aufgenommen wurde. Für Benutzer mit einem nur sporadischen Bedarf steht inzwischen ein Netz von bedarfsgerecht gegliederten Informationsvermittlungsstellen zur Verfügung. Eine derartige Liste über alle in der BR Deutschland vorhandenen Stellen ist bei der Gesellschaft für Information und Dokumentation (GID), Zentralbereich Ergebnistransfer, in D-6000 Frankfurt/ Main 71, Lyoner Strasse 44, erhältlich.

Aus: Zeitschrift für Vermessungswesen 12/85

# Vermessung des **Meeresbodens**<br>Das Antarktis-Forscl

Antarktis-Forschungsschiff «Polarstern» des Alfred-Wegener-Instituts für Polarforschung (AWI) in Bremerhaven, dem das Bundesministerium für Forschung und Technik das Nutzungsrecht an der «Polarübertragen hat, dient dazu, u.a. auch eine sehr genaue Vermessung des Meeresbodens im Gebiet Mulloy-Tiefe durchzuführen, wozu zwei neue technische Geräte installiert sind: das Global-Positioning-System (GPS), das mit Hilfe von gegenwärtig noch 8, in Zukunft 18 Satelliten und einer Informationsfolge im Drei-Sekunden-Takt erlaubt, die Schiffs-Position auf 30-100 m genau zu bestimmen. Bei der Vermessung der Mulloy-Tiefe bewährte sich das Seabeam-Kartierungslot, ein Fächer-Echolot, das die struktur bis in kleinste Details genau registriert. Die «Polarstern» befuhr dort schon ein 50 X 60 km grosses Gebiet in 30 Streifen mit dem Ergebnis einer im Online-Verfahren mit dem Computer hergestellten Seekarte dieses Gebiets, wie sie es genauer bisher noch nicht gegeben hat. Aus:

Zeitschrift für Vermessungswesen 11/85

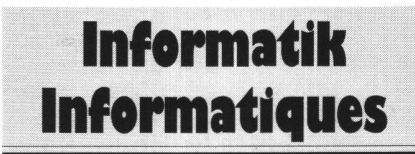

# Basic Programmierhilfe

Das Programm Satref ist eine Programmierhilfe für Programmierer, die Programme auf einem Personal Computer erstellen oder dern.

Satref erstellt von einem vorhandenen Basic Programm ein sogenanntes Cross-Reference-Listing. Dabei handelt es sich um eine Programmliste mit allerhand nützlichen satzinformationen. Jedermann, der umfangreichere Programme in Basic erstellt oder ändert weiss, wie bald man die Übersicht über die verwendeten Variablen und Funktionen, Goto's und Gosub's usw. verlieren kann. Dieses Problem entfällt, wenn man im Besitze eines Cross-Reference-Listings ist. Satref ist kompatibel zu allen Basic Varianten, da sich die zu listenden Befehle frei definieren lassen.

#### Erläuterungen zum folgenden Satref Beispiel:

Eine Satref Liste besteht prinzipiell aus vier Teilen.

### 1. Das Programmlisting (Abb. 1)

Satref erstellt als erstes ein Programmlisting, das auf den ersten Blick ähnlich aussieht, wie eine gewöhnliche mit dem Befehl LIST (bzw. LLIST) erstellte Liste. Satref nimmt jedoch folgende Erweiterungen vor:

- Das Listing wird seitenweise formatiert
- Mit Goto angesprungene Programmzeilen werden mit « + » markiert. (I)
- Mit Gosub oder Resume angesprungene Programmzeilen werden mit «\*» kiert. (II)

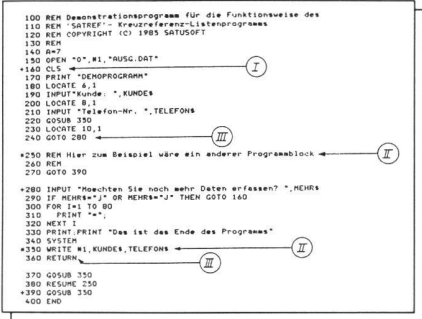

### Abb. <sup>1</sup>

- Nach einem Goto oder Return wird eine Zeile leer gelassen, um den Programmblock sichtbar zu machen. (III)

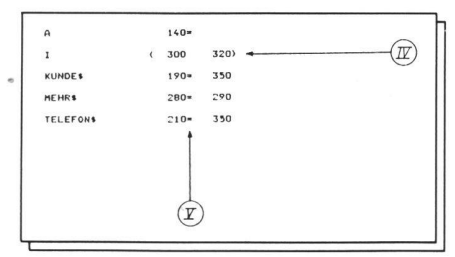

Abb. 2

### 2. Die Variablen-Liste (Abb. 2)

Der zweite Teil der Satref Liste besteht aus einer alphabetischen Liste aller verwendeten Variablen, mit Angabe der Zeilennummer(n) auf der (denen) die entsprechende Variable zu finden ist. Folgende Fälle werden speziell gekennzeichnet:

- Kommt eine Variable in einem For oder Next Statement vor, so werden die sprechenden Zeilen speziell gekennzeichnet;
	- » : For Zeile
- » : Next Zeile. (IV)
- Ändert eine Variable ihren Wert durch ei ne Zuweisung, einen Read oder einen put Befehl, so wird dies speziell mit einem « = » gekennzeichnet. (V)

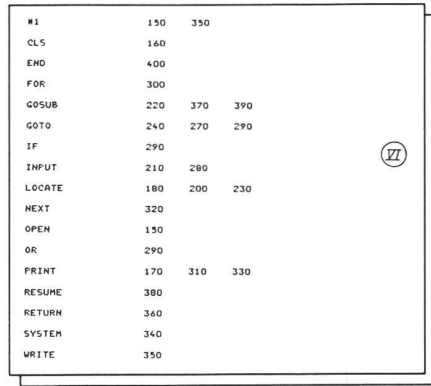

### Abb. 3

### 3. Die Befehls-Liste (Abb. 3)

Alle verwendeten Befehle werden hier in phabetischer Reihenfolge aufgeführt, ebenfalls in Verbindung mit den entsprechenden Zeilennummern. Neben den eigentlichen Befehlen werden auch noch die verwendeten Datenkanäle mit entsprechenden Zeilennummern gelistet. (VI)